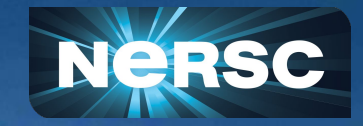

# **Accelerating the Performance of Modal Aerosol Module (MAM) of E3SM Using OpenACC**

Hongzhang Shan<sup>1)</sup>, Zhengji Zhao<sup>2)</sup>, and Marcus Wagner<sup>3)</sup>

 $1)$  Lawrence Berkeley National Laboratory, <sup>2)</sup> National Energy Scientific Computing Center 3) Cray, Inc WACCPD 19, Denver CO

#### **Outline**

- **Introduction**
- MAM Algorithms and Kernels
- Offloading Four Representative Kernels in MAM to GPU Using OpenACC directives
- MAM Performance on Summit
- **Summary and Conclusion**

#### **Introduction**

- Energy Exascale Earth System Model (E3SM) is a state-of-the-art earth system simulation code
	- It has a large code base with over a million lines of Fortran code
	- Production code are currently optimized for advanced CPU systems
- Making effective use of GPUs, however, remains a challenge
- In this work, using the modal aerosol module (MAM) of E3SM as a driving example, we investigated how to effectively offload computational tasks to GPUs
- We chose to work with OpenACC directives

# MAM Algorithms and Kernels

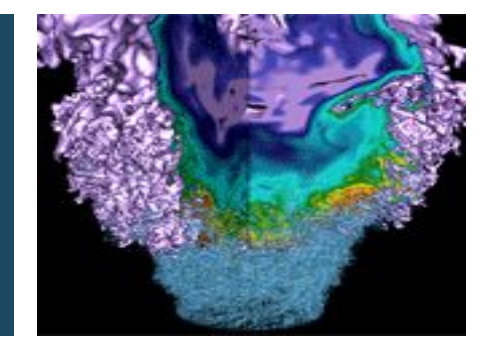

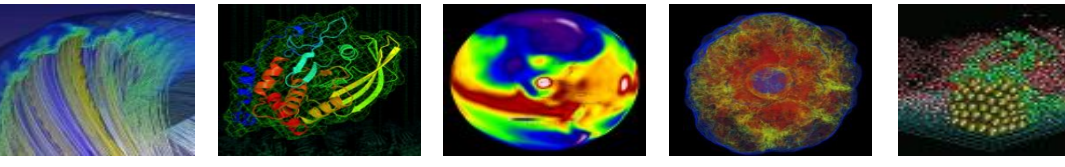

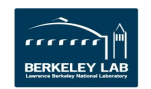

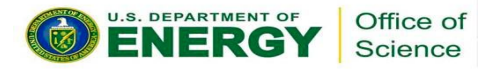

#### Modal Aerosol Module (MAM) of E3SM

- E3SM was developed to reliably project decade-to-century scale changes that could critically impact the U.S. energy sector. It combined the atmosphere, ocean, land, river, ice, and other components.
- The computation of the atmosphere component is based upon the Spectral Element (SE) numerical discretization of underlying PDEs for stratified, hydrostatic fluid dynamics on rotating spheres.
- MAM is a submodule from the atmosphere component that plays an important role in the climate system by influencing the Earth's radiation budgets and modifying cloud properties. It predicts the mass and mixing ratios of cloud liquid and cloud ice, diagnoses the mass and mixing ratios of rain and snow, and handles complicated conversions between cloud hydrometeors.

#### MAM in E3SM

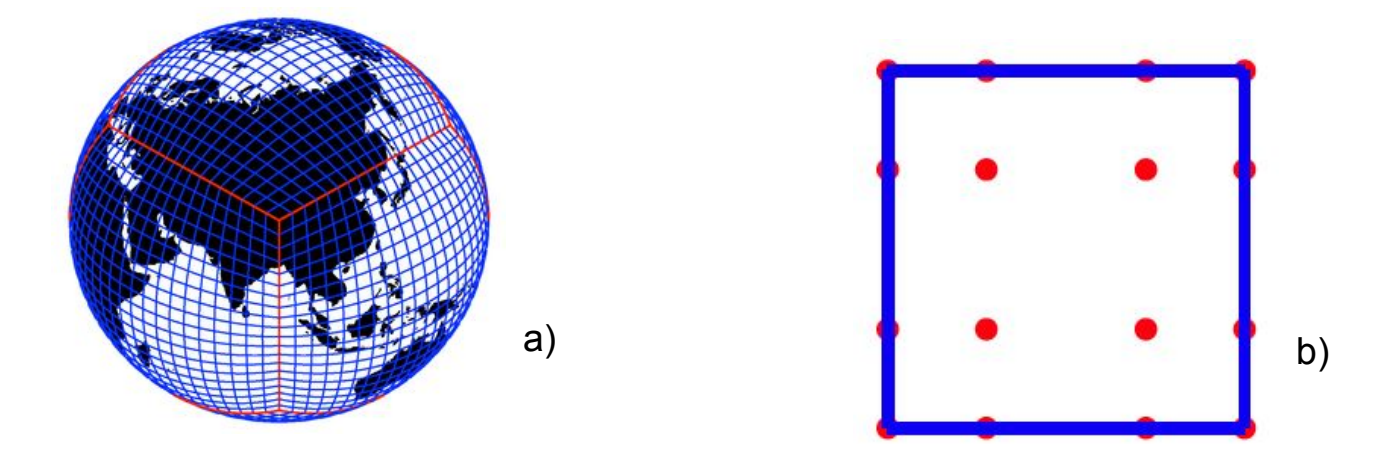

- E3SM models the Earth with a cubed-sphere grid (6 faces) as shown in Fig. a).
- The resolution of the meshes is defined as the number of spectral elements ne along the edge of each cube face. ( $6n e^2$  elements total in the mesh)
- Each element contains a  $np * np$  tensor product of Gauss-Lobatto-Legendre (GLL) points depicted in Figure b), the number of unique points (physics columns)
- There exists another dimension, namely the vertical direction (except the sphere faces).
- Computations between physical columns are independent

#### MAM in E3SM

#### Loop structure for computations

```
do j = 1, nchunks l . l number of chunks
   do k = 1, nlev lvert valuel = 1. lvert valuel = 1 . lvert valuel = 1 . lvert valuel = 1 . lvert valuel = 1 . lvert valuel = 1 . lvert valuel = 1 . lvert valuel = 1 . If lvert valuel = 1 . If lvert valuel = 1 . If lvert valuel = 1 is lvert valuel = 1 . If lvert valuel = 1 is lvert valuel = 1 . If lvert valuel = 1 is lvert valuel = 1do i = 1, ncols(j) \qquad !number of columns in chunk j
                                                         !sum(ncols(j) = total physical columns computation_kernels() !many different kernels
        enddo
     enddo
enddo
```
- In the parallel implementation physical columns are distributed among the processes based on a set of load balancing strategies.
- To get better caching effects, all the columns assigned to a process will be grouped in a data structure called a chunk.
- In each chunk, a maximum number of columns PCOL is specified at compilation time.

# Experiment Configuration

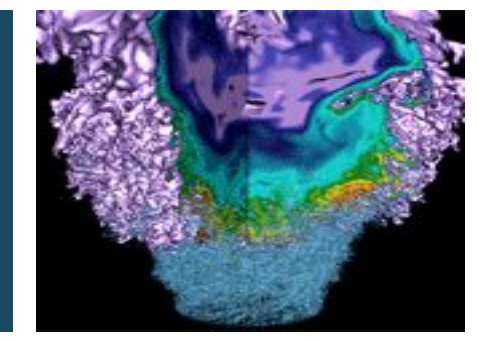

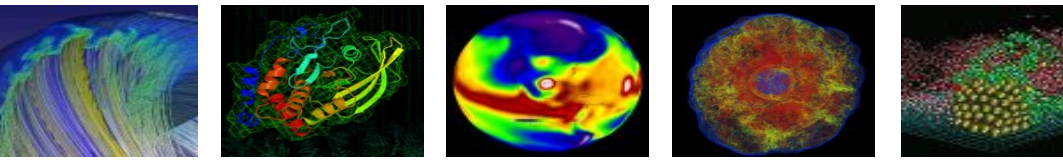

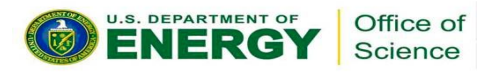

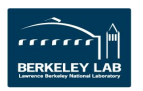

#### Experiment System – Summit at ORNL

#### (2) IBM Power9 + (6) NVIDIA Volta V100 256 GB 256 GB  $(DDR4)$  $(DDR4)$ 135 GB/s 135 GB/s CPU<sub>0</sub> CPU<sub>1</sub> 29 (116-119) 36 (144-147)  $0(0-3)$  $7(28-31)$ 14 (56-59) 22 (88-91)  $1(4-7)$ 8 (32-35) 15 (60-63) 23 (92-95) 30 (120-123) 37 (148-151)  $2(8-11)$  $9(36-39)$ 16 (64-67) 24 (96-99) 31 (124-127) 38 (152-155) 64 GB/s  $32(128-131)$  $3(12-15)$  $10(40-43)$  $17(68-71)$ 25 (100-103) 39 (156-159)  $4(16-19)$  $11(44-47)$  $18(72-75)$ 26 (104-107) 33 (132-135) 40 (160-163)  $5(20-23)$  $12(48-51)$ 19 (76-79)  $27(108-111)$ 34 (136-139) 41 (164-167)  $28(112-115)$  $6(24-27)$  $13(52-55)$ 20 (80-83) 35 (140-143) 42 (168-171) GPU<sub>2</sub> GPU<sub>4</sub> GPU<sub>5</sub> GPU<sub>0</sub> GPU<sub>1</sub> GPU<sub>3</sub> **16 GB 16 GB 16 GB 16 GB 16 GB 16 GB**  $(HBM2)$  $(HBM2)$ (HBM2)  $(HBM2)$ (HBM2) (HBM2)  $(900 \text{ GB/s})$  $(50$  GB/s) NVLink2

**Summit Node** 

#### $\circ$  Theoretical peak ~200 PF (dp),

- o Each Summit node has two IBM Power9 processors with six Nvidia V100 GPUs.
- o Power9 CPUs are connected with GPUs through dual NVLINK
- o 512 GB of DDR4 memory for Power9 CPUS and 96 GB of HBM for GPUs.
- o Each Nvidia V100 has 80 SMs, 16 GB of HBM, and a 6 MB L2 cache.
- o Each SM contains 64 FP32, 64 INT32, 32 FP64 cores; partitioned to four processing blocks, each with a warp scheduler.

#### Experiment Setup

- E3SM: https://github.com/E3SM-Project/E3SM.git, branch shz0116/cam/cam\_openacc
- We used the PGI compiler version 19.4, Spectrum MPI version 10.3.0.1, and CUDA 10.1.168
- Other libraries used in the E3SM code included NETCDF 4.6.1, NETCDF-FORTRAN 4.4.4, ESSL 6.1.0 , Parallel NETCDF 1.8.1, and HDF5 1.10.3
- The data set for E3SM is SMS PS Ld5.ne16 ne16.FC5AV1C-L, which stresses the atmosphere physics. Here, ne16 ne16 defines the cubed sphere grid resolution

### **Offloading Four Representative Kernels in** MAM to GPU Using OpenACC directives

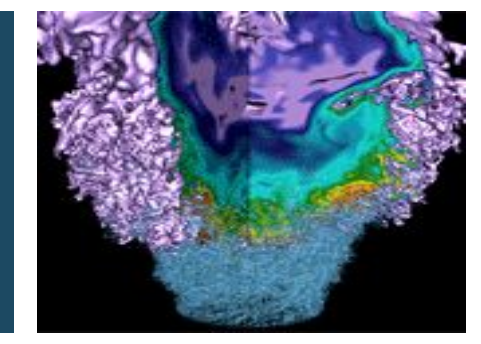

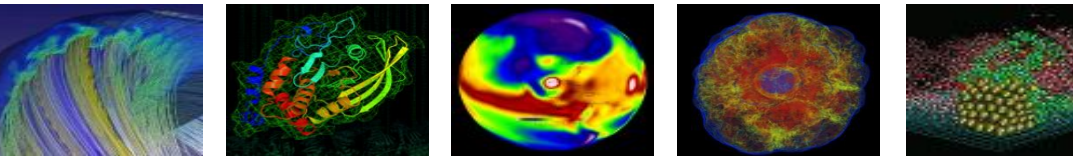

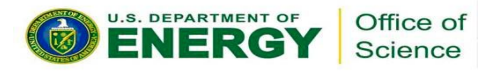

![](_page_10_Picture_4.jpeg)

#### Offloading MAM Kernels to GPUs

- Data transfer was not trivial in MAM
	- MAM has a large code base with tens of thousands of lines of source code
	- MAM does checkpointing with various I/O operations scattered all over the code
	- an excessive number of temporary subroutines or function variables need to be promoted and explicitly allocated on the GPU memory as well
- MAM has a flat profile, its run time is distributed across many functions, meaning we could not focus on just a couple of loops
- The programming effort needed to optimize different kernels also varies significantly by kernel. Some required a significant code refactoring

#### Kernel: subgrid\_mean\_updraft

```
 1 !$acc parallel loop collapse(2) copyin(wsig,w0) copyout(ww) private(zz,wa)
 2 do k = 1, pver
 3 do i = 1, ncol
 4 sigma = max(0.001 r8, wsig(i,k))5 wlarge = w0(i, k)6 xx = 6. r8 * sigma / nbin7 do ibin = 1, nbin \frac{1}{2} ! constant nbin=50
 8 yy = w \text{large} - 3. r8* \text{sigma} + 0.5*xx9 yy = yy + (ibin-1)*xx10 zz(i\text{bin}) = yy * exp(-1.*(yy-valuearge)**2/(2*sigma**2))/(sigma*sqrt(2*pi))*xx11 if (zz(ibin) .gt. 0. r8) then
 12 wa(ibin) = zz(ibin)
 13 else
14 wa(ibin) = 0. r8 15 endif
 16 end do
17 sum wa = sum( wa(:))
18 if (sum wa .gt. 0. r8) then
19 ww(i, k) = sumwa 20 else
21 ww(i, k) = 0.001 r8 22 end if
 23 enddo
 24 enddo
```
- calculates the mean updraft velocity

#### Kernel Performance on a Summit Node

![](_page_13_Figure_1.jpeg)

#### Kernel: hetfrz\_classnuc\_cam\_calc

```
 1 !$acc declare create(ncnst, nmodes, ...)!create module variables on device
  2 !$acc update device(ncnst, nmodes, ...)
  3 ...
 4 !$acc enter data create(total aer num, ...)
 5 ...
  6 !$acc parallel loop collapse(2) private(fn), copyin(t,pmid) &
 7 !$acc& copyout(frzbccnt,...) default(present)
 8 do k = top \; lev, \; pver9 do i = 1, ncol
10 if (t(i,k) .gt. 235.15 r8 .and. t(i,k) .lt. 269.15 r8) then
```
#### Lines 11-34 in next slide

```
 35 end if
 36 end do
 37 end do
 38 ...
 39 !$acc exit data delete(total_aer_num, ...)
```
- calculates the heterogeneous freezing rates from classical nucleation theory

#### Kernel: hetfrz\_classnuc\_cam\_calc

```
11 qcirc = min(qc(i,k)/lcldm(i,k), 5.e-3 r8)12 ncic = max(nc(i,k)/lcldm(i,k), 0. r8)13 con1 = 1. r8/(1.333_r8*pi)*0.333_r814 r3lx = con1*(rho(i,k)*qcic/(rhoh2o*max(ncic*rho(i,k), 1.0e6 r8)))**0.333 r8
15 r3lx = max(4.e-6 r8, r3lx)16 supersatice = svp water(t(i,k))/svp ice(t(i,k))
17 17 17 12 130 180 180 180 180 180 180 180 180 180 180 180 180 180 180 180 180 180 180 180 180 180 180 180 180 180 180 180 180 180 180 180 180 180 
18 fn(1) = factnum(i, k, mode accum idx)
19 if (nmodes == MAM3 nmodes .or. nmodes == MAM4 nmodes) then
20 fn(2) = factnum(i, k, mode accum idx)
21 fn(3) = factnum(i, k, mode coarse idx)
 22 else if (nmodes == MAM7_nmodes) then
23 fn(2) = factnum(i, k, mode finedust idx)
24 fn(3) = factnum(i, k, mode coardust idx)
 25 end if
26 call hetfrz classnuc calc( &
 27 deltatin, t(i,k), pmid(i,k), supersatice, &
 28 fn, r3lx, ncic*rho(i,k)*1.0e-6_r8, frzbcimm(i,k), frzduimm(i,k), &
 29 frzbccnt(i,k), frzducnt(i,k), frzbcdep(i,k), frzdudep(i,k), hetraer(:,i,k), &
30 awcam(:,i,k), awfacm(:,i,k), dstcoat(:,i,k), total aer num(:,i,k), &
31 coated aer num(:,i,k), uncoated aer num(:,i,k), &
32 total interstitial aer num(:,i,k), &
33 total cloudborne aer num(:,i,k), errstring)
 34 !hetfrz_classnuc_calc is a sequential routine with hundreds of lines}
```
#### Kernel Performance on a Summit Node

![](_page_16_Figure_1.jpeg)

#### Kernel: ccncalc

```
 1 do k=top_lev,pver
  2 do i=1,ncol
 3 a(i)=surften coef/tair(i,k)
 4 smcoef(i)=smcoefcoef*a(i)*sqrt(a(i))
  5 enddo
  6 do m=1,ntot_amode
  7 phase=3
  8 call loadaer(state, pbuf, 1, ncol, k, &
  9 m, cs, phase, naerosol, vaerosol, hygro)
10 !get data from pbuf to naerosol, vaerosol, and hygro
11 where(naerosol(:ncol) .gt. 1.e-3 r8)
 12 amcube(:ncol)=amcubecoef(m)*vaerosol(:ncol)/naerosol(:ncol)
13 \text{sm}(\text{incol})=\text{smcoeff}(\text{incol})/\text{sqrt}(\text{hydro}(\text{incol})*\text{amcube}(\text{incol})) 14 elsewhere
15 sm(:ncol)=1. r8
 16 endwhere
 17 do l=1,psat
 18 do i=1,ncol
19 arg(i) = argfactor(m) * log(sm(i) / super(l))20 ccn(i,k,l)=ccn(i,k,l)+naerosol(i)*0.5r8*(1. r8-erf(arg(i))) 21 enddo
 22 enddo
 23 enddo
 24 enddo
```
- calculate the number of concentrations of aerosols activated when cloud condensation nuclei are at supersaturation

```
 1 do k=top_lev,pver
2 do m = 1, ntot amode
 3 call loadaer(state, pbuf, 1, ncol, k, &
 4 m, cs, phase, naerosol(:,m,k), vaerosol(:,m,k), hygro(:,m,k))
 5 !define naerosol, vaeroosol, hygro as 3D instead of 1D
 6 enddo
 7 enddo
 8 
                                9 $acc data copy(ccn) copyin(vaerosol, naerosol, hydro) &
                              10 $acc& copyin(super,amcubecoef,argfactor,tair,smccoefcoef,surften coef)
                               11 $acc parallel loop private(a,smcoef,arg,sm,amcube,m,i,l) default(present)
                               12 do k=top_lev,pver
                               13 do i=1,ncol
                              14 a(i)=surften coef/tair(i,k)
                              15 smcoef(i)=smcoefcoef*a(i)*sqrt(a(i))
                               16 enddo
                               17 do m=1,ntot_amode
                               18 phase=3
                              19 where(naerosol(:ncol) .gt. 1.e-3 r8)
                               20 amcube(:ncol)=amcubecoef(m)*vaerosol(:ncol.m.k)/naerosol(:ncol,m,k)
                               21 sm(:ncol)=smcoef(:ncol)/sqrt(hygro(:ncol,m,k)*amcube(:ncol))
                               22 elsewhere
                              23 sm(:ncol)=1.r8
                               24 endwhere
                               25 do l=1,psat
                               26 do i=1,ncol
                                27 arg(i)=argfactor(m)*log(sm(i)/super(l))
                              28 ccn(i,k,l)=ccn(i,k,l)+naerosol(i,m,k) *0.5 r8*(1. r8-erf(arg(i))) 29 enddo
                                30 enddo
                               31 enddo
                               32 enddo
                               33 ...
                               34 $acc end data
                                                                                GPU version
```
#### Kernel Performance on a Summit Node

![](_page_19_Figure_1.jpeg)

# Kernel: nsubmix

```
2... !more than 400 lines of code<br>3 do n = 1, nsubmix<br>4. \sigmamold() = \sigmaald()
     do n = 1, nsubmix
       qncld(:) = qcld(:)5 nnew \langle -2 \rangle nsav !nnew = 1, nnsav=0
 6 srcn(:) = 0do m = 1, ntot amode
 8 mm = mam idx(m,0)9 srcn(top lev:pver-1) = srcn(top lev:pver-1) + \alpha10 nact(top lev:pver-1,m)*raercol(top lev+1:pver,mm,nsav)
11 tmp = r \cdot \text{arcol}(\text{pver}, \text{mm}, \text{nsav}) * \text{nact}(\text{pver}, \text{m}) + \&12 raercol cw(pver, mm, nsav) * (...)
13 srcn(pver) = srcn(pver) + max(0.0 r8, tmpa) 14 enddo
 15 call explmix(qcld, srcn, ..., qncld) !compute qcld from qncld
 16 
17 do m = 1, ntot amode
18 mm = mam idx(m,0)19 source(top lev: over-1) = &
20 nact(top lev:pver-1,m)*(raercol(top lev+1:pver,mm,nsav))
21 tmpa = ... !same as line 922 source(pver) = max(0.0 r8, tmpa)23 call explmix(raercol cw(:, mm, nnew), source, ..., raercol cw(:, mm, nsav), ...)
24 24 : compute raercol cw(,,nnew) from raercol cw(,,nsav)
 25 call explmix(raercol(:, mm, nnew), source, ..., raercol(:, mm, nsav), &
26 raercol cw(:, mm, nsav))
27 !compute raercol(,,nnew) from raercol(,,nsav) and raercol cw(,,nsav)
28 do l = 1, nspec amode(m)
29 mm = m = \text{m} idx(m, 1)
 30 source(top_lev:pver-1) = !same as line 17 except using mact instead nact
 31 tmpa = !same as line 19 except using mact instead nact variable
32 source(pver) = max(0.0 r8, tmpa)
 33 call explmix !same as line 21
 34 call explmix !same as line 23
 35 enddo
 36 enddo
 37 enddo
 38 ...
```
 $1$  do  $i = 1$ , ncol

#### Kernel: restructured nsubmix

```
1 do mm = 1, ncnst tot
 2 do k = top lev, pver
 3 m = mam idx 1d(1, mm)4 l = \text{mam}_1 \text{idx}_1 d(2, \text{mm})5 kp1 = min(k+1, pver)6 km1 = max(k-1, toplev)7 if (1 == 0) then
 8 tmpa = nact(k,m)*rasercol(kp1,mm,nsav)9 if (k == pver) then
10 tmp = tmp = tmp = + rarercolcw(pver,mm,nsav)*(nact(pver,m) - taumix)11 tmpa = max(0.0 r8, tmpa) 12 endif
 13 else
14 tmp = \text{mact}(k,m) * \text{racercol}(kp1, \text{mm}, \text{nsav})15 if (k == pver) then
16 tmpa = tmpa + raercol cw(pver,mm,nsav)*(mact(pver,m) - taumix)
17 tmpa = max(0.0 r8, tmpa) 18 endif
 19 endif
20 call explmix(raercol cw(k, mm, nnew), source, ...)
 21 call explmix(raercol(k, mm, nnew), source, ...)
 22 end do 
 23 end do
```
#### Kernel Performance on a Summit Node

![](_page_22_Figure_1.jpeg)

### MAM Kernel Performance on Summit

![](_page_23_Picture_1.jpeg)

![](_page_23_Picture_2.jpeg)

![](_page_23_Picture_3.jpeg)

![](_page_23_Picture_4.jpeg)

#### Kermel Performance Analysis

- MAM kernels are light, the average run time is within milliseconds.
- Secondly, the parallelism mainly comes from the vertical level ( $pver=72$ ) and the number of columns in a block (pcol). Considering that the Nvidia GPUs use a warp size of 32 as the scheduling unit, neither  $over = 72$ ) nor  $\text{ncol}$  ( $\leq 16$ ) is a perfect fit, resulting in thread resource waste.
- To improve the performance from an application perspective, the size of  $p\text{col}$  and pver can therefore be aligned to multiples of warp size.

![](_page_24_Picture_61.jpeg)

#### Kernel Average runtime on GPUs and CPUS

#### Kernel Performance vs PCOL Values

![](_page_25_Figure_1.jpeg)

#### Kernel Performance vs MPS

![](_page_26_Figure_1.jpeg)

#### Both CPU and CPU+GPU Versions Scale Well across Multiple Nodes

#### **Parallel Scaling (CPU vs CPU+GPU)**

![](_page_27_Figure_2.jpeg)

#### Summary and Conclusion

- We investigated if GPUs can be used to accelerate the performance of MAM, a module of E3SM on Summit using OpenACC.
- We have achieved over a 5X performance speedup by offloading some of the kernels to Nvidia Volta GPUs.
- The results revealed that under the current E3SM configuration for product runs, some parameter settings do not suit offloading, such as the number of columns per block and the number of vertical levels.
	- These settings not only severely limit the degree of parallelism but also fail to make effective use of GPU thread resources, becoming a performance bottleneck.

#### Summary and Conclusion (cont.)

- Run time scatters across many kernels, and each computational kernel is relatively light, with average run time in milliseconds or less per call. Such light computational kernels particularly require OpenACC implementation to further reduce overhead from kernel launching, data transfer, etc.
- $\bullet\quad$  Performance was primarily limited by the kernel nsubmix, which did not benefit from GPU offloading.
- We are looking into overlapping computations and data transfer using async OpenACC directives and possibly merging kernel computations to improve MAM's performance.

#### Acknowledgement

- All authors from Lawrence Berkeley National Laboratory were supported by the Office of Advanced Scientific Computing Research in the Department of Energy Office of Science under contract number DE-AC02-05CH11231.
- This research used resources of the Oak Ridge Leadership Computing Facility at the Oak Ridge National Laboratory, which is supported by the Office of Science of the U.S. Department of Energy under Contract No. DE-AC05-00OR22725.

# Thank You!

![](_page_31_Picture_1.jpeg)

![](_page_31_Picture_2.jpeg)